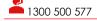

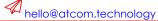

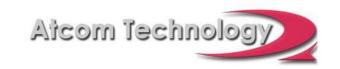

## Atcom's Checklist for Cyber Security and Breach Prevention

## **Infrastructure**

- ✓ SSL Certificates. When storing any user data gathered from websites make sure the SSL certificates are properly installed.
- ✓ Hashed/Encrypted credentials. Make sure that the scripts properly hash the significant information.
- ✓ Website Updates. If your website runs off a platform like Wordpress, regularly check for updates and set up an alert email. Install Security plugins such as Wordfence or Sucuri.
- ✓ Server Patches. Ensure Windows servers are up to date, installing the patches when they are released.
- ✓ Network configuration. Check that devices, such as routers and NAS's, do not have all the defaults turned on. Disable unnecessary access protocols. Use good passwords.
- ✓ Backup Protocols. Have a three layer backup plan in place. System, Internal, Offsite.
- ✓ Assessment. Regularly contract an IT company to do a Security overhaul and assessment.
- ✓ Firewall. Implement an internet security gateway, firewall and web filtering onto your network. This is the best prevention at the moment against ransomware.

## Workplace

- ✓ Computer and mobile device patches. Always up to date as soon as patches are released. Windows and apple.
- ✓ Antivirus. GOOD antivirus on all devices that come near your network, always up to date. \*Antivirus stops a virus running various scripts on your pc, a firewall stops and signals events that leave your PC.
- ✓ O365, Dropbox, Cloud App Security. Additional security must be applied to Cloud Apps.
- ✓ Password Managers. Such as LastPass, 1Password and KeePass. You will need this when you start using complex passwords that are unique.
- ✓ Long Complex Passwords. Pass phrases, numbers-upper/lowercase-characters, generated passwords, song\*lyrics. Unique to each log on.
- ✓ 2-factor Auth. Turn on 2-factor Authentication where it is available.
- ✓ Email Security. (Three email accounts) Separate work email addresses from Personal use.

  Create a junk email address for mailing lists.

## **Personal**

- ✓ Email Status. Check https://haveibeenpwned.com and enter your email address to see if it is in a leaked list.
- ✓ Mailing Lists. Create a gmail email account specifically for mailing lists and competitions.
- ✓ Personal Email. NEVER user a work email account for mailing lists or personal social media or personal use.
- ✓ Spoof, Learn how to see a fake link and how to spot a fake email.
- ✓ Phone Surveys. NEVER give out any personal information over the phone. Social engineering. Phishing.
- ✓ Facebook. Logging in again to access content/quizzes gives someone else your username and password. Cut and paste instead of share – allows a third party to search a phrase and find you and start phishing.
- ✓ Mobile Apps. Particularly Android apps check out the developer before you download.
- √ execution